#### **Configuration Management for Client/Server Applications**

Session 540

Rebecca Lawson and Adel Harris Texas Instruments

© Texas Instruments 1996 1

## **What is Configuration Management?**

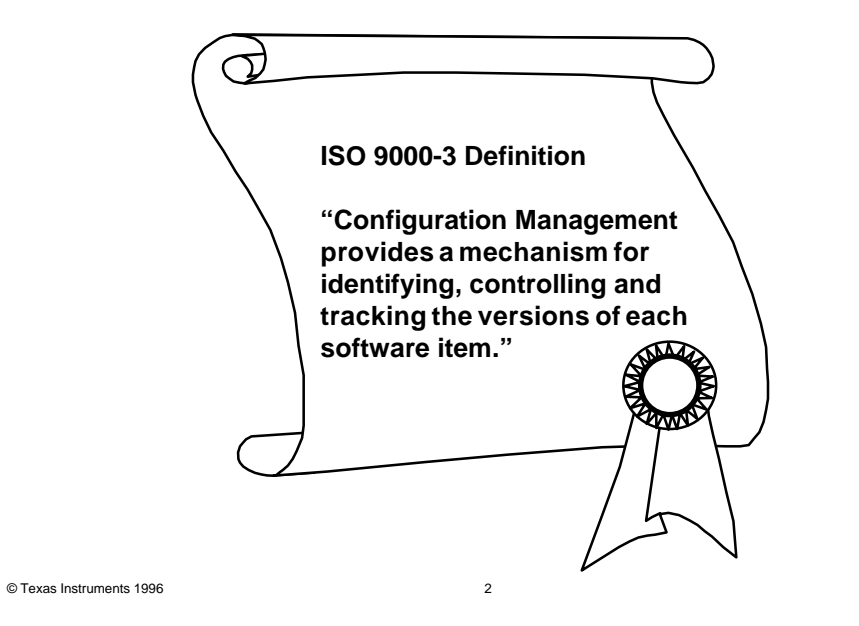

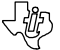

### **Configuration Management for Composer Development**

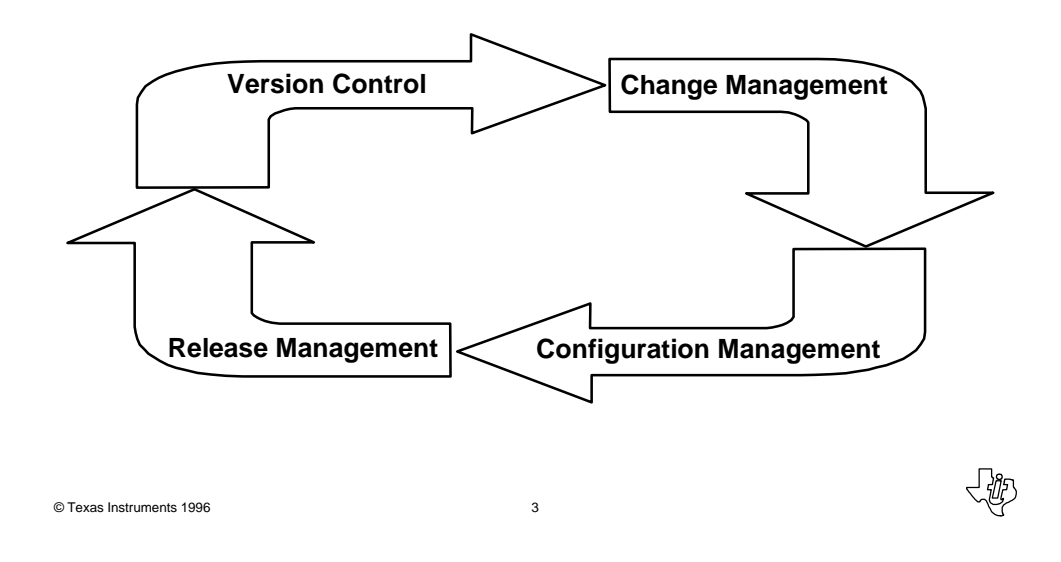

**Why Care About Configuration Management?**

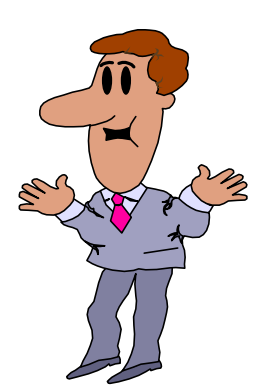

- Framework for planning, scheduling, and controlling application releases
- Supports delivery of integrated product
- Improves communication
- Prevents errors and manages cost
- Satisfies requirements and provides feedback loop

### **Composer Support for Configuration Management**

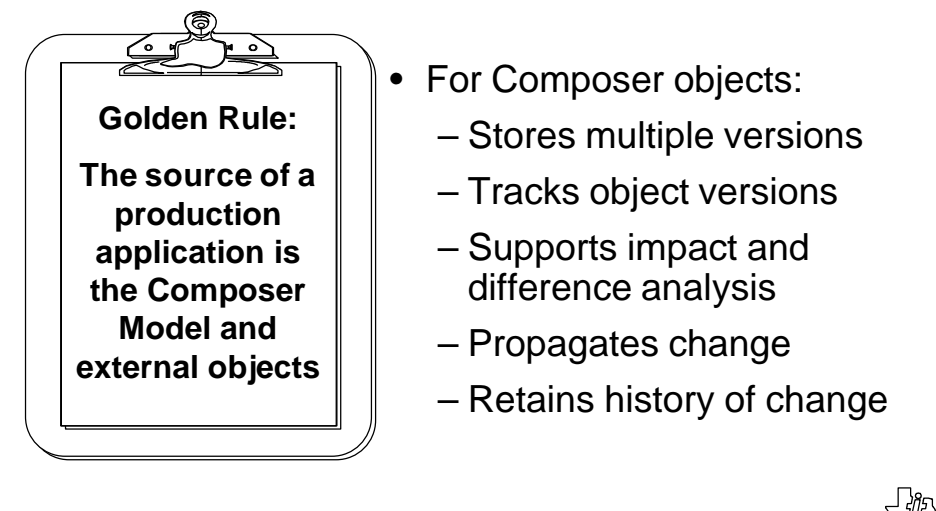

© Texas Instruments 1996 5

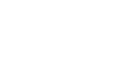

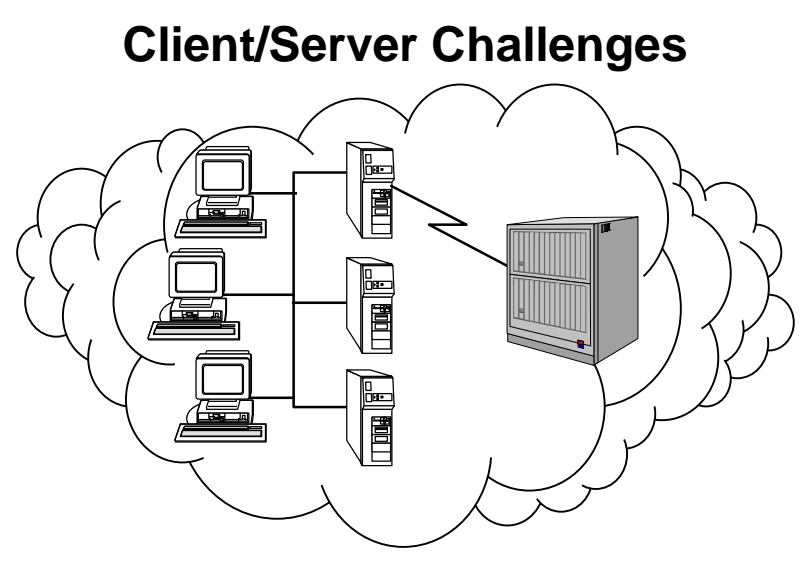

#### **The application is everywhere...**

# **What is Version Control?**

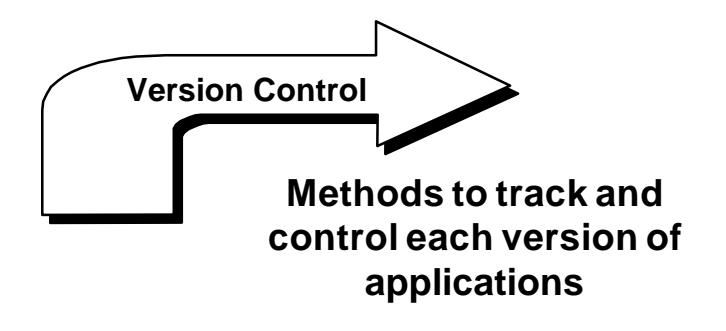

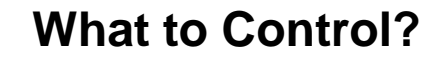

#### **Composer objects**

© Texas Instruments 1996 7

- Data Model
- Activity Model
- Action Blocks
- Business System **Defaults**
- Exit States
- Prototypes
- Procedures
- Data Structure

#### **External objects**

- Project and release Scopes
- Standards
- Test plans and scripts
- Bitmaps and graphics
- Batch processing scripts, JCL
- External action block source, make files
- Data Definition Language
- User Exits

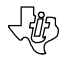

#### **What is Change Management?**

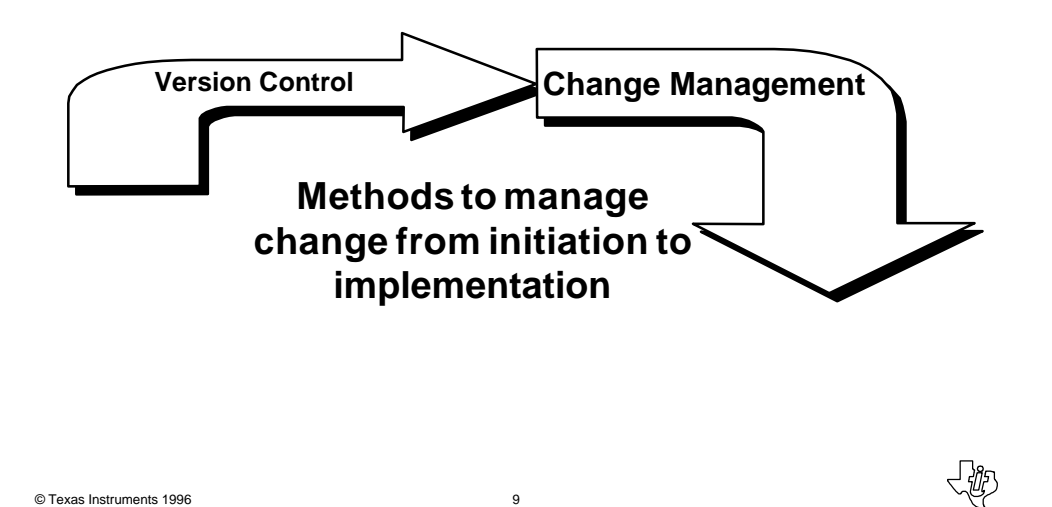

**Why Care About Change Management?**

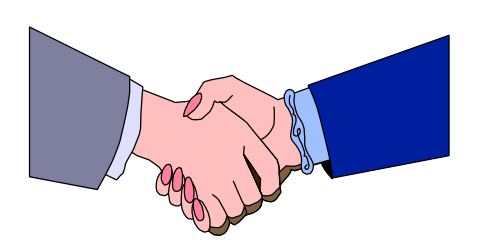

**Supports changing business requirements while managing technical impact**

- Provides mechanism to:
	- Assess impact
	- Analyze costs and benefits
	- Prioritize
	- Approve
	- Communicate

) 28F

– Implement

## **Change Management Issues**

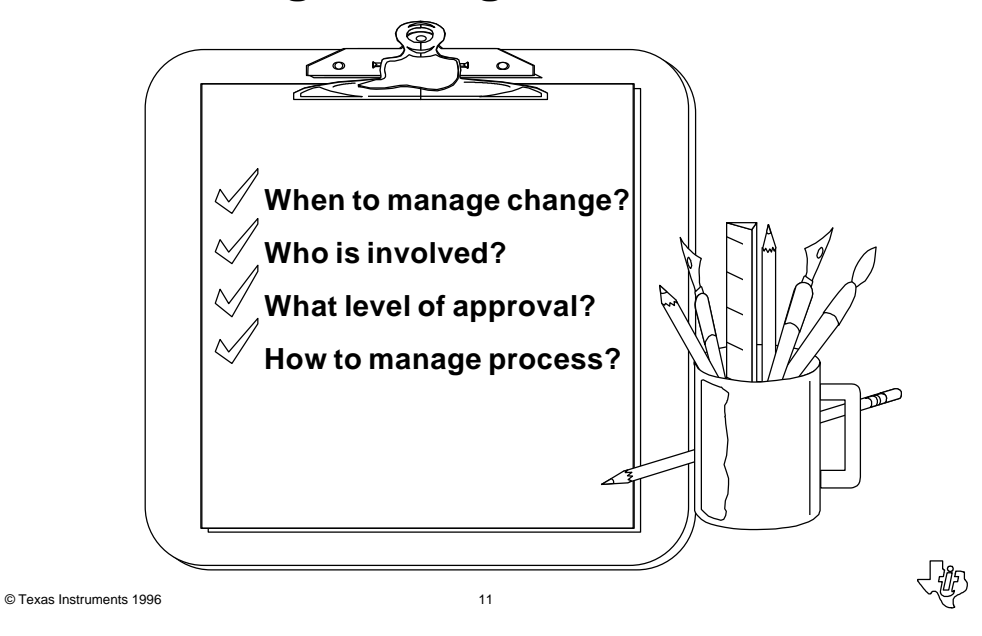

#### **When to Control?**

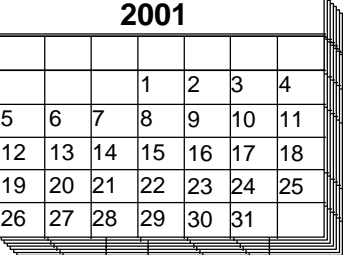

- During development and project test
	- Reused and common objects
	- Approved or "frozen" objects
	- Objects with variants in test and production
- All objects in test and production

# **Who is Involved? Support Services Impacted Authority Parties Custodian**  $\sum_{i=1}^{n} \sum_{j=1}^{n}$ ヵ © Texas Instruments 1996 13

鄉

# **What Level of Approval?**

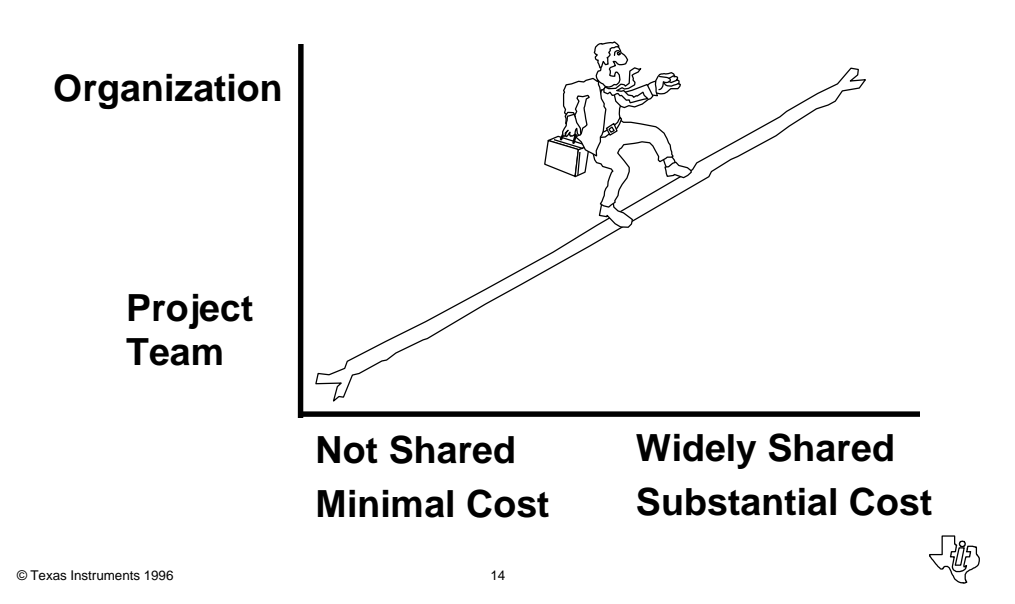

# **How to Manage at Project Level?**

• Process

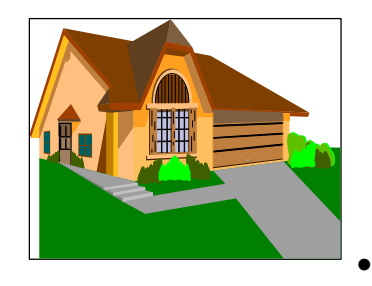

- Requirements and impact are documented by team member
- Project Manager approves
- Communicate at team meeting
- Implement change
- Technique
	- Prevent inadvertent and unapproved changes with "protective" subsetting

© Texas Instruments 1996 15

# **How to Manage at Organizational Level?**

- Process
	- Change initiated by any interested party
	- Assess impact, cost, and benefits

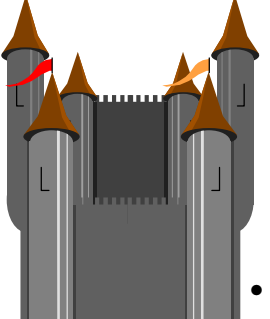

- Approve by consensus or authority
- Complete by owner, test, and approve
- Associate non-priority change with nonpriority release; schedule new release for priority changes
- Propagate change to impacted parties
- **Technique** 
	- Prevent unapproved change to strategic, reused, and common objects by establishing centralized models

#### **What is Configuration Management?**

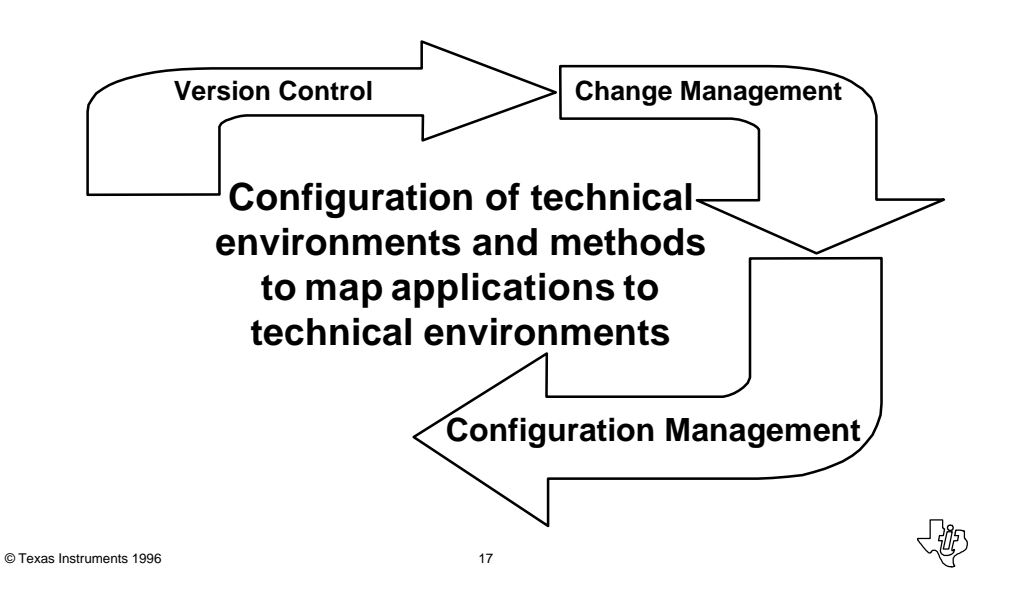

### **Configuration Management Issues**

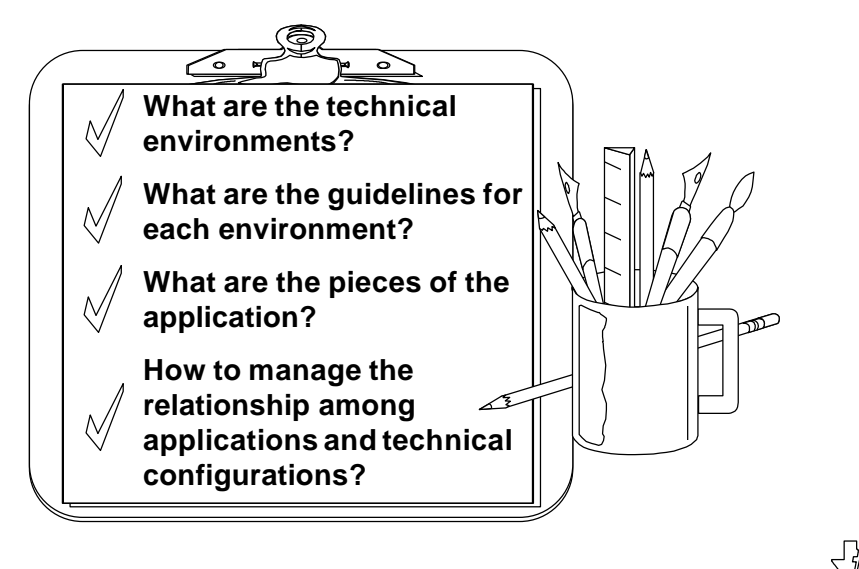

# **What are the Technical Environments?**

• Factors

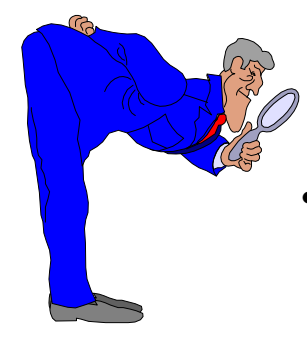

- Organizational requirements for Configuration Management
- Production release integration and scheduling
- Availability of resources (technical and human)
- **Examples** 
	- Development and Unit Test
	- Project System Test
	- Release Integration Test
	- Production
	- Production Support

© Texas Instruments 1996

# **What are the Guidelines for Environments?**

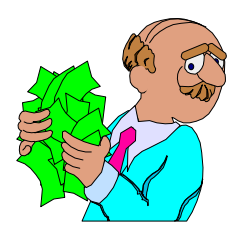

- Purpose of the environment
- Security requirements and procedures to obtain access
- Names of target environment objects (e.g., databases, servers, libraries)
- Name(s) of related Composer Model(s)
- Naming conventions
- Requirements to move into environment
- Procedures to move into environment
- Roles and responsibilities

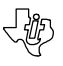

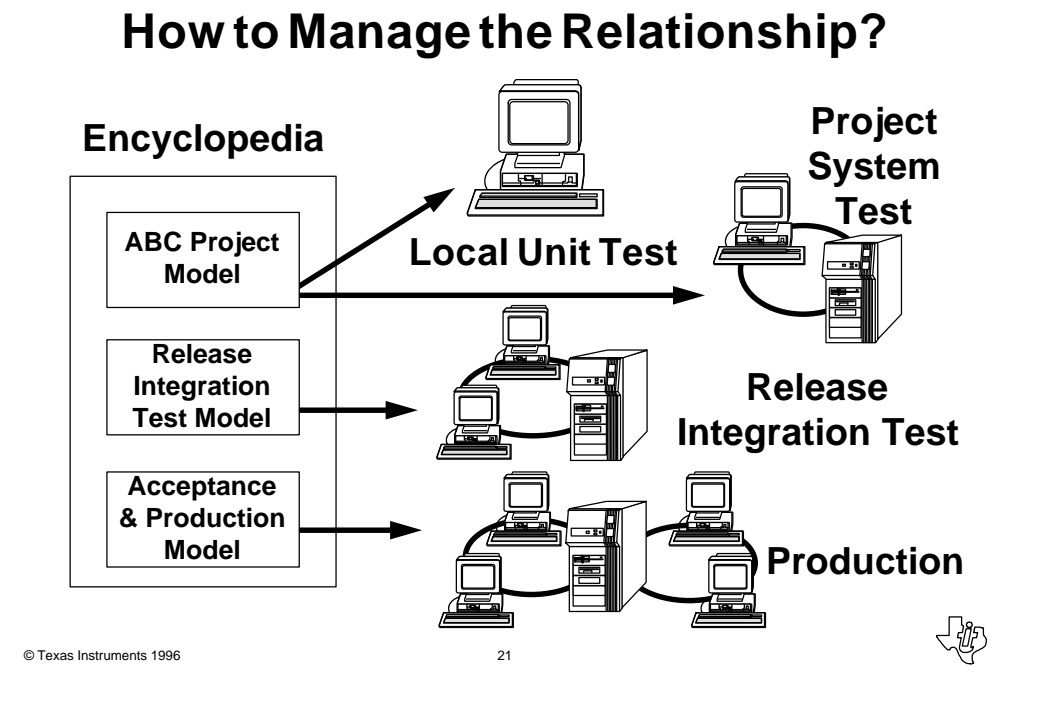

# **C/S Encyclopedia How to Generate and Install Runtime Executables?**

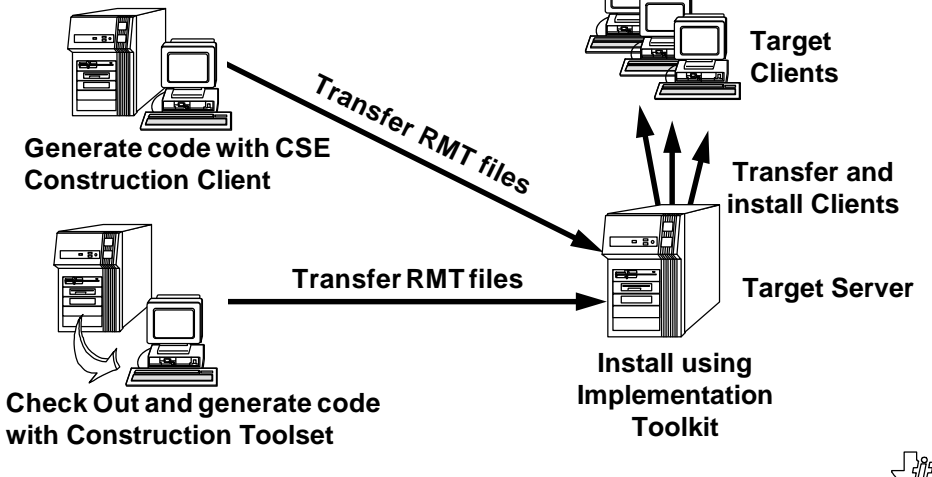

#### **What is Release Management?**

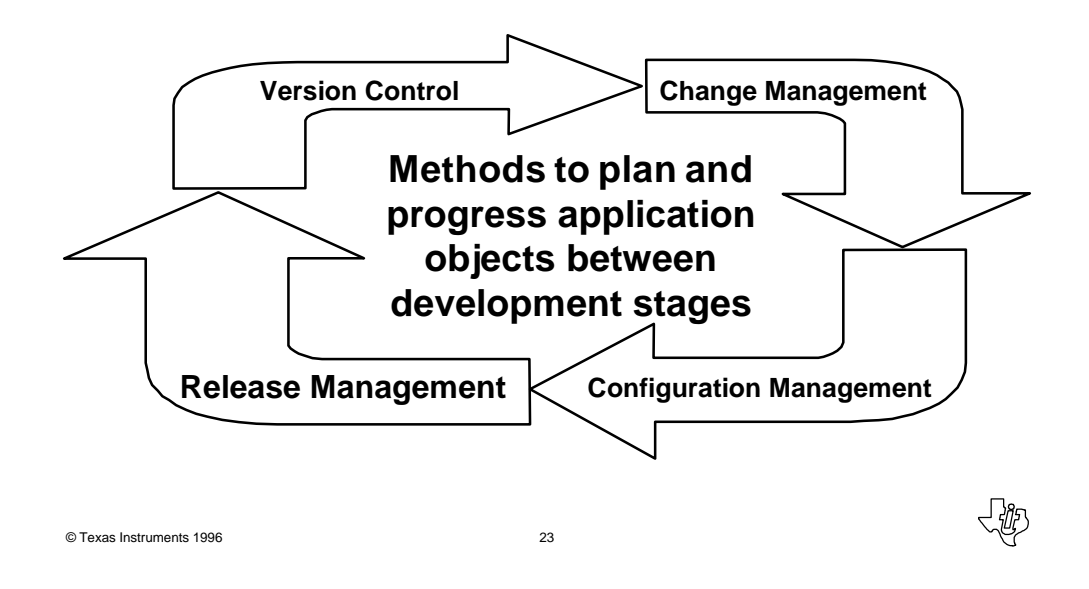

**Release ManagementDefine frequency and process to schedule a release Identify the "pieces" Establish requirements to be included in release**  $\mathbb{P}$ **Method of promoting a release Method to release the software**

#### **Schedule the Release**

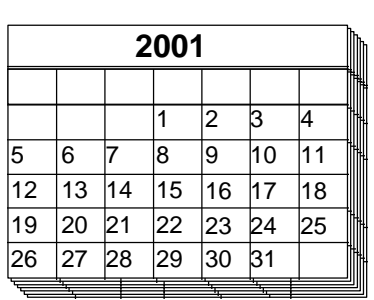

- Optimal frequency of annual releases balances resource costs while supporting business requirements
- Schedule environment usage and support staff involvement for each target environment
- Prevent multiple releases testing concurrently in same environment

© Texas Instruments 1996 25

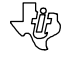

#### **Identify the Pieces**

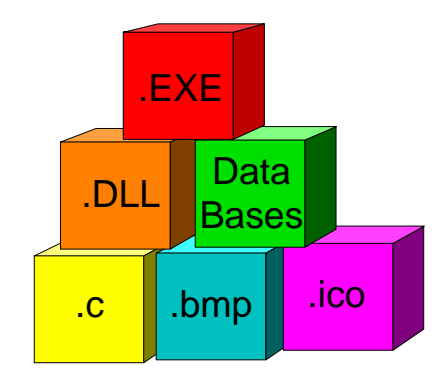

- Review the application and identify all objects (Composer and external) of the production release
- Include the hardware and software configurations

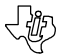

# **Requirements for Unit Test**

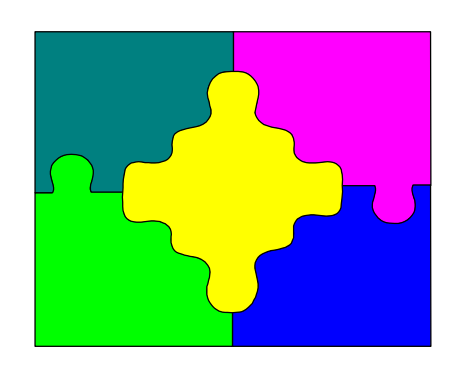

- Stable data model
- DDL generated
- Tables
- Test data
- User access defined
- Composer RI triggers

© Texas Instruments 1996 27

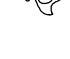

#### **Procedures for Unit Test**

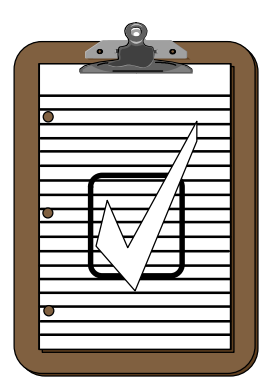

- Move external objects to local test environment
- Create external action block library
- Package for client server
- Generate and install applications
- Composer Test Facility

## **Requirements for Integration Test**

- Stable Data Model
- DDL generated
- Tables
	- Validate storage, tablespace mapping
- Integration test data
- Limit user success
- Composer RI triggers for complete data model
- External objects baselined from unit test

© Texas Instruments 1996 29

# **Integration Test Procedures**

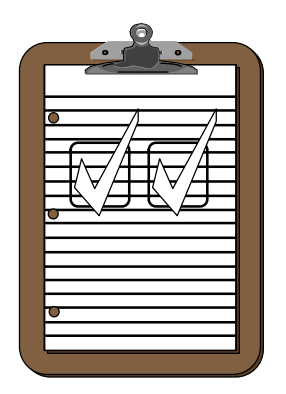

- Move external objects to integration test area
- Create external action block library in target environment
- Verify packaging
- Generate and install application
- Test applications in target environment

# **Requirements for Production**

- Complete, consistent Data Model
- DDL generated
- Tables configured for production
- Convert/load production data
- Establish production user access
- Composer RI triggers
- External objects baselined from integration test

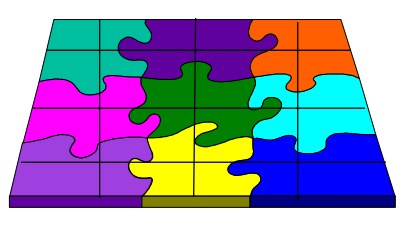

© Texas Instruments 1996 31

# **Production Release Procedures**

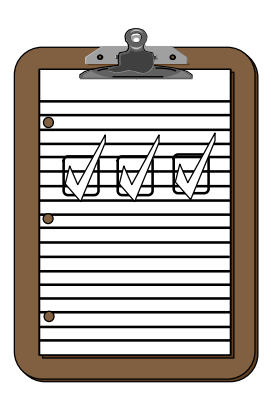

- Define controlled area on application server
- Move external objects to production environment
- Complete external action block library
- Generate and install applications
- Deploy applications to client workstations
- Validate end user access

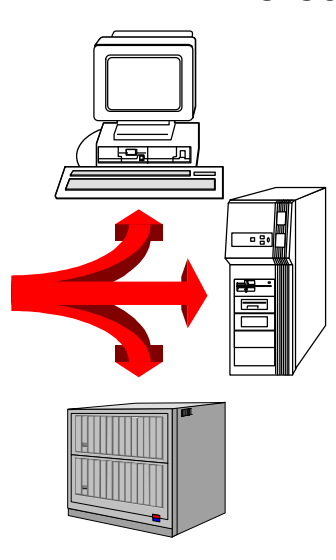

- **Release the Software**
	- For file-server-based software, "push" or "pull" the software to the remote locations through the LAN
	- For workstation-based software, stage the software to a file server and download to the workstations
	- Update the server environment by deploying applications to the production area

© Texas Instruments 1996 33

# **Composer Support for Configuration Management**

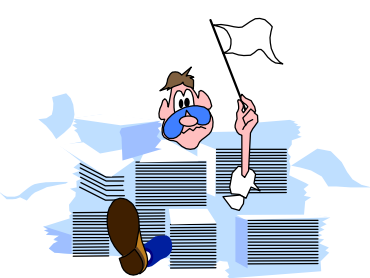

- Difference Analysis Determine the level of change between releases
	- Compare reports
	- Object cross-reference reports
	- Public interface queries
	- Migration and adoption functionality
	- Manual process for external objects

# **Automating Configuration Management**

- Promotion of generated applications
	- Traditional CM tools
- Synchronization of Composer objects to generated applications
	- Queries to compare object/load module timestamps
	- Construction Impact Analysis reports
	- Installation data from target configuration databases on server Implementation Toolsets

© Texas Instruments 1996 35

#### **Summary**

- Identify and define technical environments
- Manage the relationship between Composer models and target environments
- Identify, track, and control Composer and external objects
- Plan and identify scope for a production release
- Define methods to promote a production release and roll out software releases

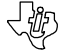

# **Configuration Management for Client/Server Applications**

Session 540

Rebecca Lawson and Adel Harris Texas Instruments

© Texas Instruments 1996 37

**くじり**